### org.lcsim **Reconstruction and Analysis** Framework for ILC

**Tony Johnson** SLACMarch 2005

### Contents

- History
- Goals
- Key Features
- Status
- Plans
- How to get started
	- This is a very compressed version of talks given at the LC simulation workshop preceding this meeting
		- http://ww[w-conf.slac.stanford.edu/lcsim05/](http://www-conf.slac.stanford.edu/lcsim05/)

### History

- hep.lcd framework used for 5+ years
	- Includes FastMC, Tracking, Clustering, Vertex Finding, Analysis Tools, Event Display, Beam background Overlay
	- Still working and in use but does not comply with recently developed international standards, particularly LCIO
- LCIOPlugin for JAS3 provides used for >1 year

–– LCIO compatibility, Event Display, Event browser, limited analysis capabilities. browser, limited analysis capabilities.

### hep.lcd analysis tools

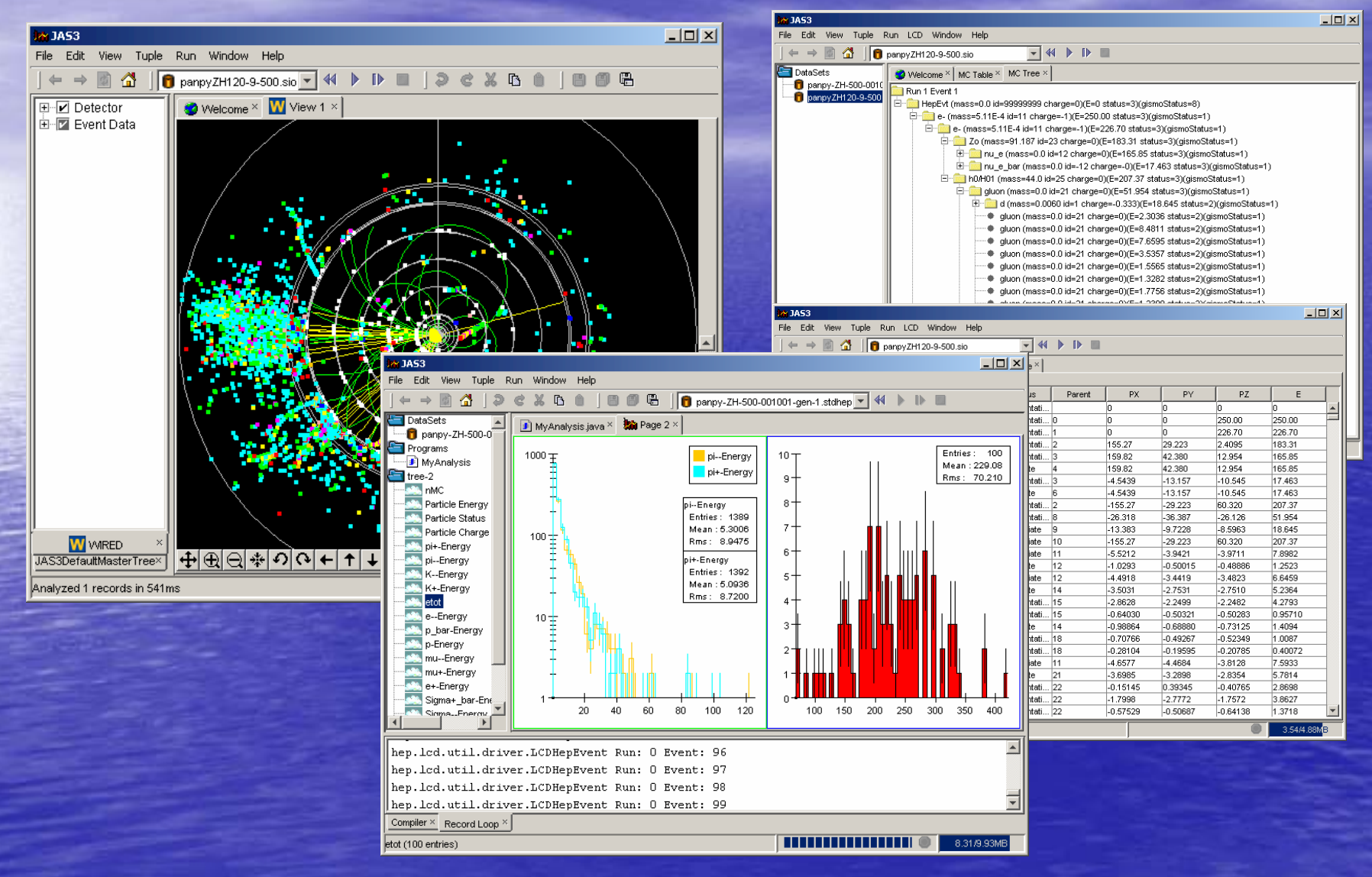

• Tutorial: http://jas.freehep.org/jas3/Tutorial/index.html

# LCIOPlugin with WIRED4

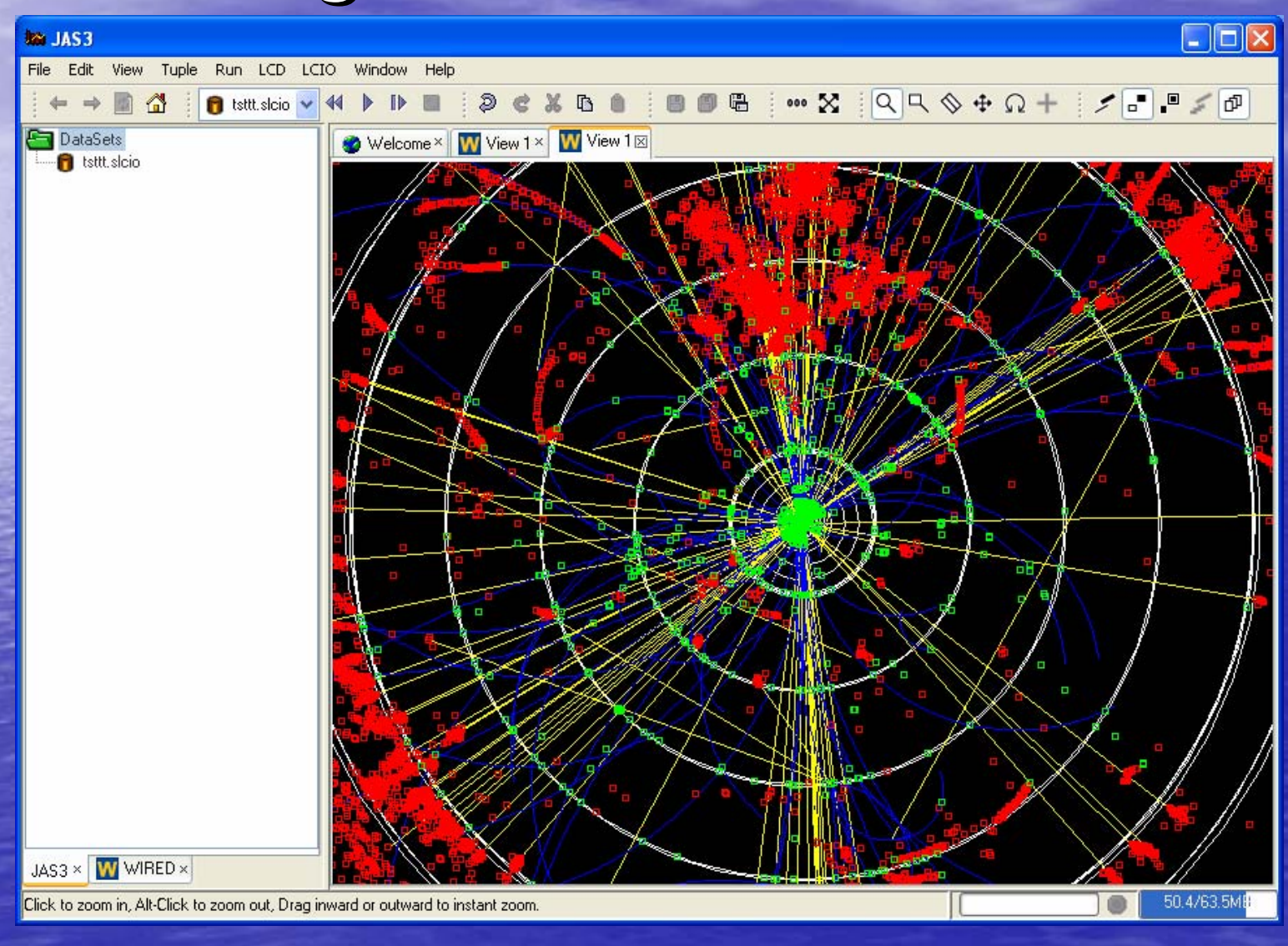

# LCIOPlugin with WIRED4

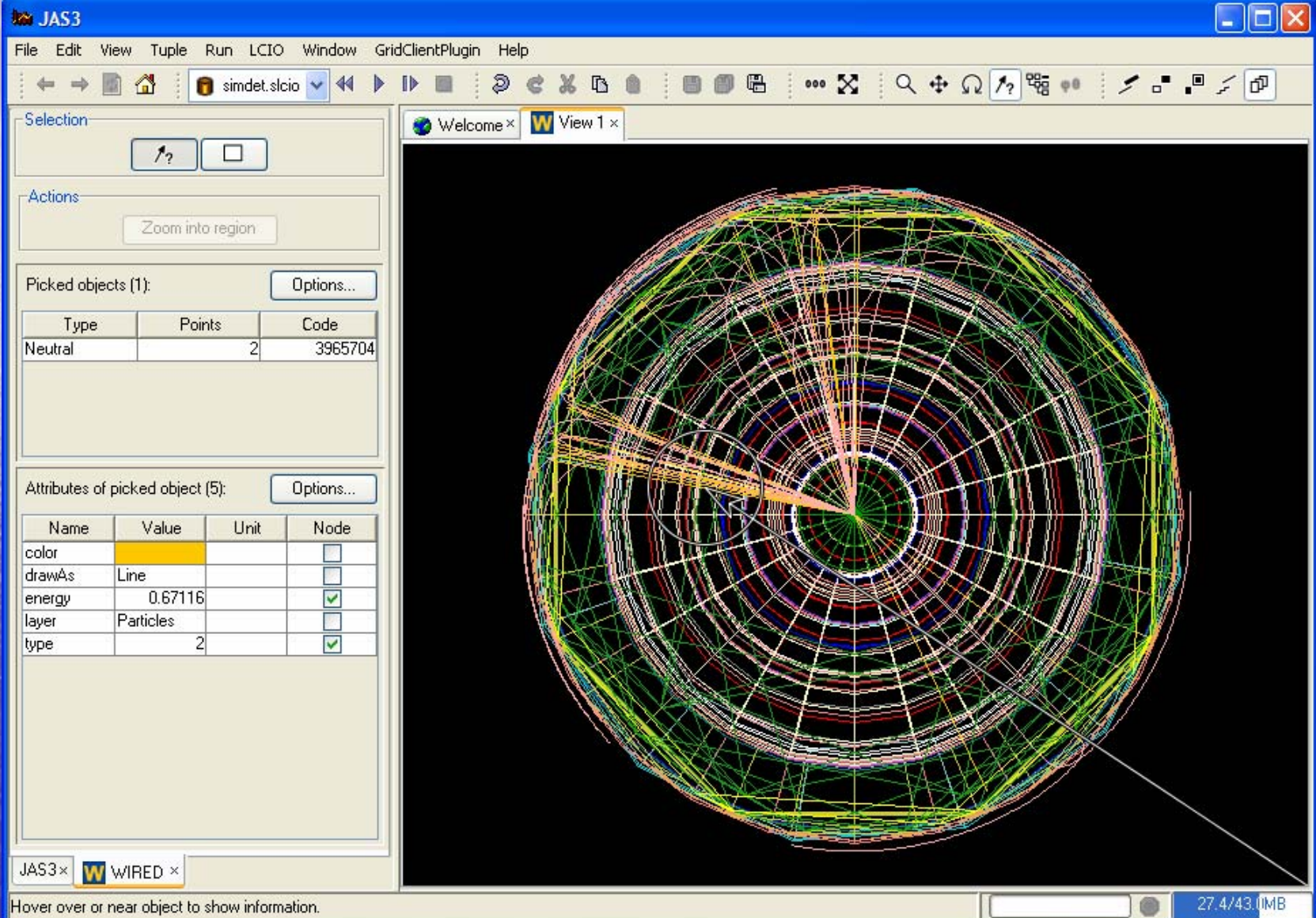

### org.lcsim Goals

- org.lcsim is designed to combine best of hep.lcd and LCIOPlugin
	- Designed to interoperate with both US developed tools (e.g. SLIC,<br>LCG4) and other international LC tools, Mokka, Jupiter, Marlin, etc.
- $\bullet$ Retain core functionality from hep.lcd package
	- Full suite of reconstruction and analysis tools available to all LCIO users
- $\bullet$ Update to use LCIO for IO and as basis for simulation, raw data and reconstruction event formats
	- Provide some user friendly features on top of LCIO structures
- Update/simplify framework using experience from hep.lcd
	- Provide good tutorial documentation
- $\epsilon$ **•** Internationalization
	- Try to make package independent of detector, geometry<br>assumptions so can work with any detector
	- Read properties of detectors at runtime
- $\epsilon$ Update to Java 1.5
- $\epsilon$ Ability to run standalone or in JAS3

#### org.lcsim Key Features: Conditions

• Using "detector name" in LCIO file – Provides access to a extensible set of conditions: • Detector Geometry • Algorithm Specific Constants – E.g. FastMC smearing parameters – Doesn't make assumptions about format of data – Doesn't rely on internet access, or database • Detector Constants stored in .zip file – Can be on users machine - Can be downloaded (and cached) from web

– Easy to create and share new detector definitions

### org.lcsim Geometry Access

· Uses "compact detector description" (xml)

- Accessed from .zip file along with other conditions
- Supports an extensible set of shapes, segmentation schemes

• Scales from idealized detectors to more complex geometries

- org.lcsim provides
	- simple API for access to required geometry from reconstruction program
	- Ability to decode hit ID's stored in LCIO files

#### GeomConverter

• Small Java program for converting from compact description to a variety of other formats

**Compact Description** 

GODL (future)

LCDD

HepRep

org.lcsim Analysis & Reconstruction

### org.lcsim Drivers, Event Access

- Reconstruction and Analysis Code is written by extending Driver class.
	- Most code extends only a single method
		- process(EventHeader event)
	- which passes in EventHeader through which all event data,<br>conditions, and geometry is accessed.
- EventHeader maintains features which users liked from old hep.lcd framework, but adds compatibility with LCIO events
	- All LCIO data is accessible.
	- Arbitrary user data, either collections or single objects can<br>be added to event. be added to event.
	- Event can be written out
		- Currently only objects understood by LCIO are written out
			- MCParticles, Hits, Clusters, Tracks, Reconstructed Particles (can include Jets, Vertices)
			- Maybe be able to use LCIO "GenericObjects" to write out more in future.

# org.lcsim: JAS Plugin

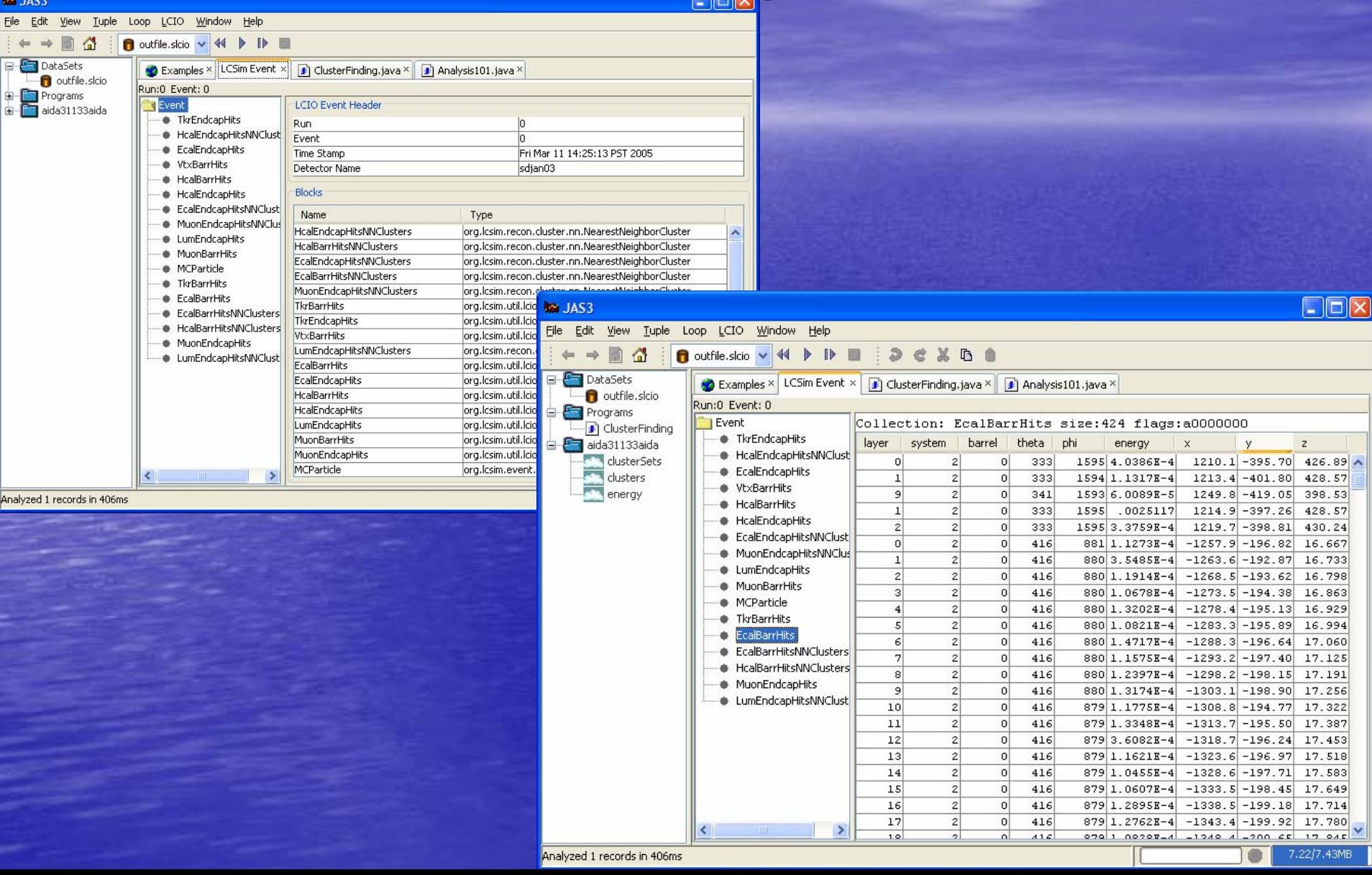

### org.lcsim: Examples

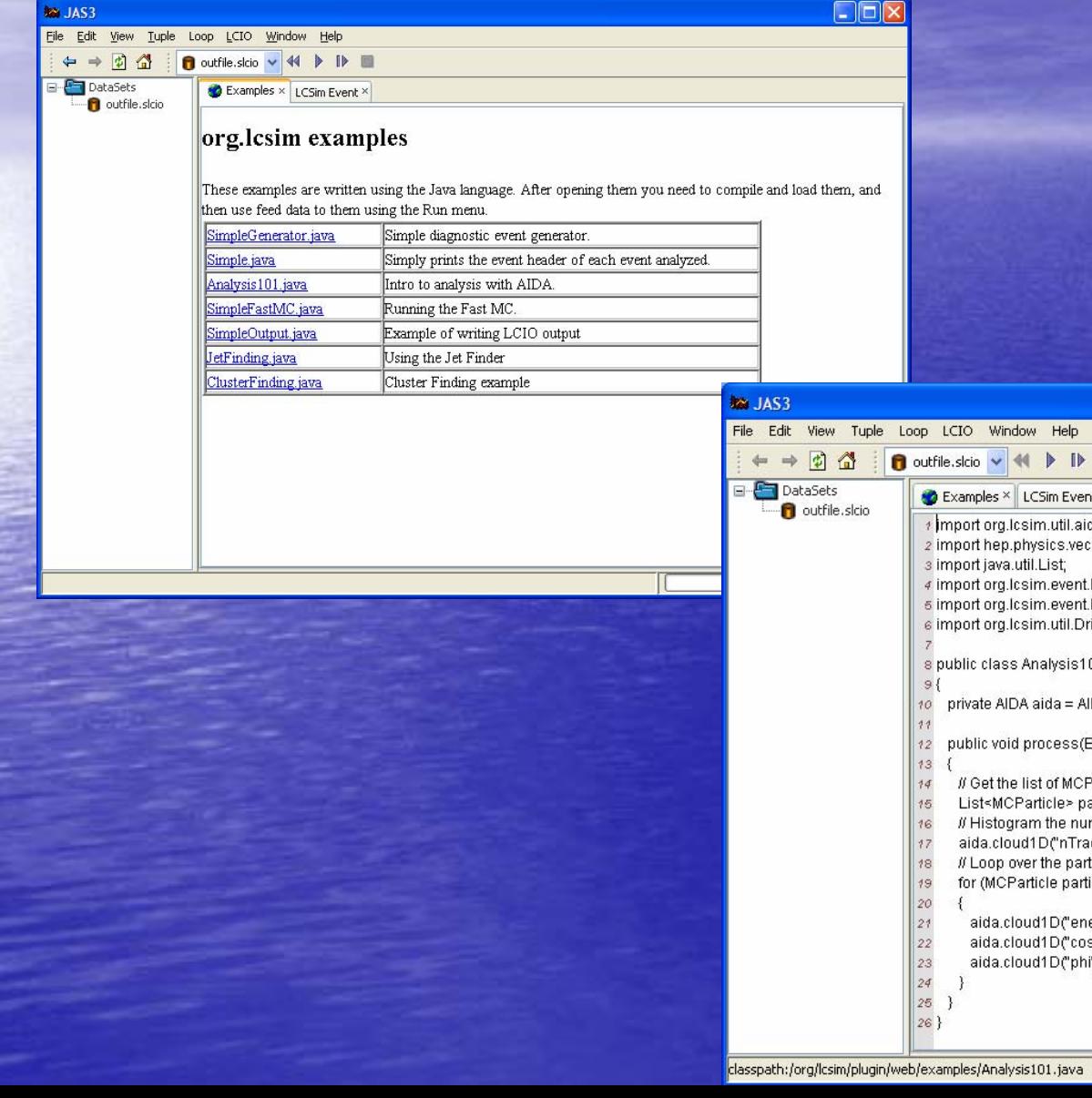

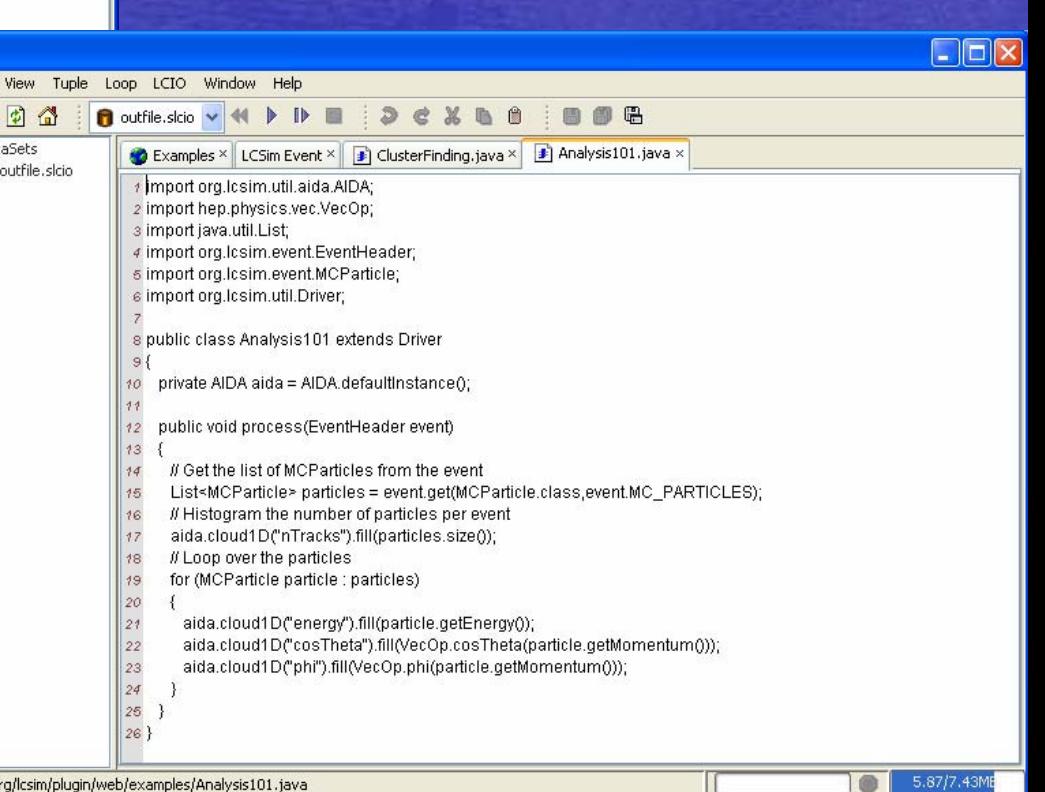

### org.lcsim: Plot Viewing

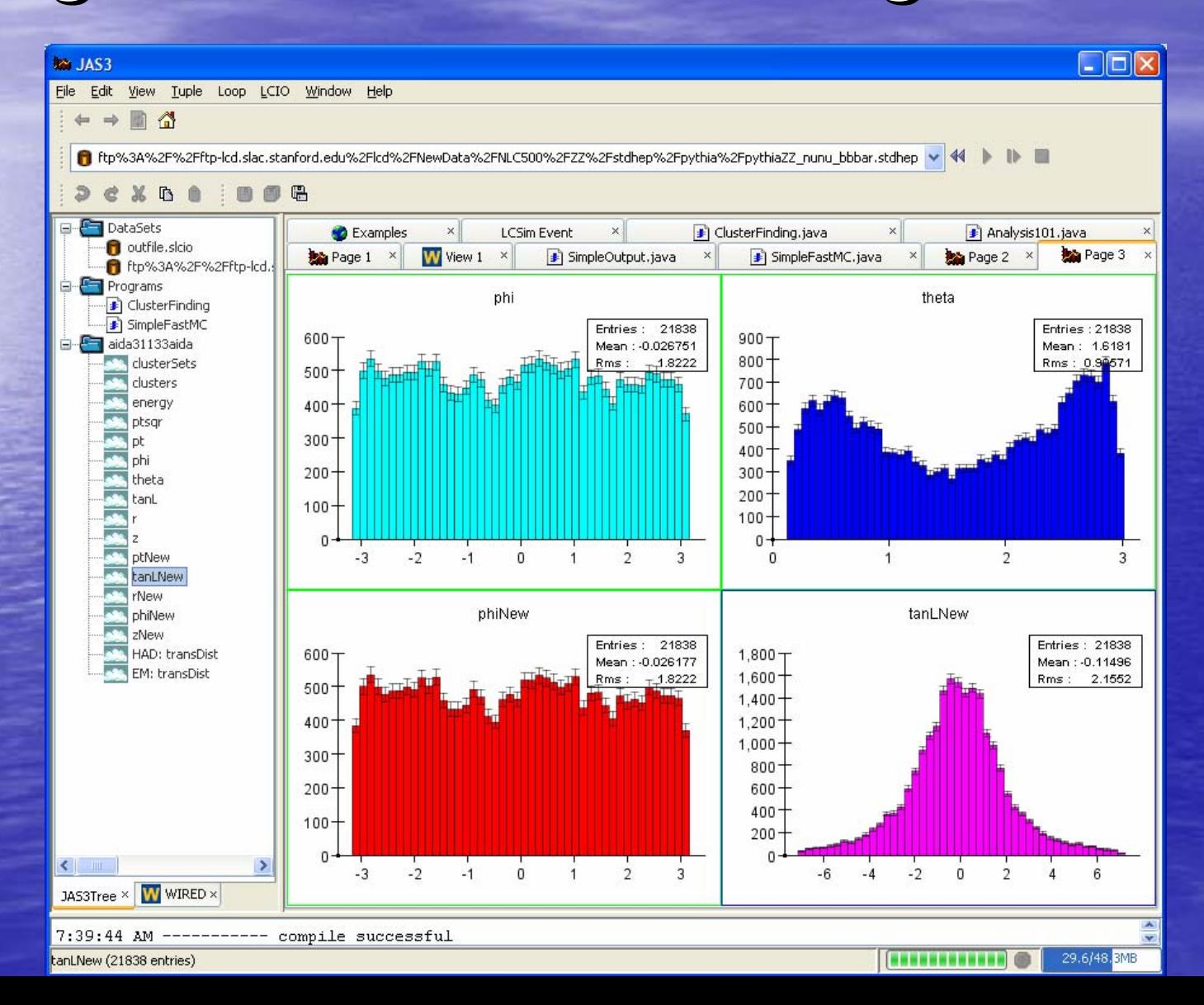

### org.lcsim: WIRED event display

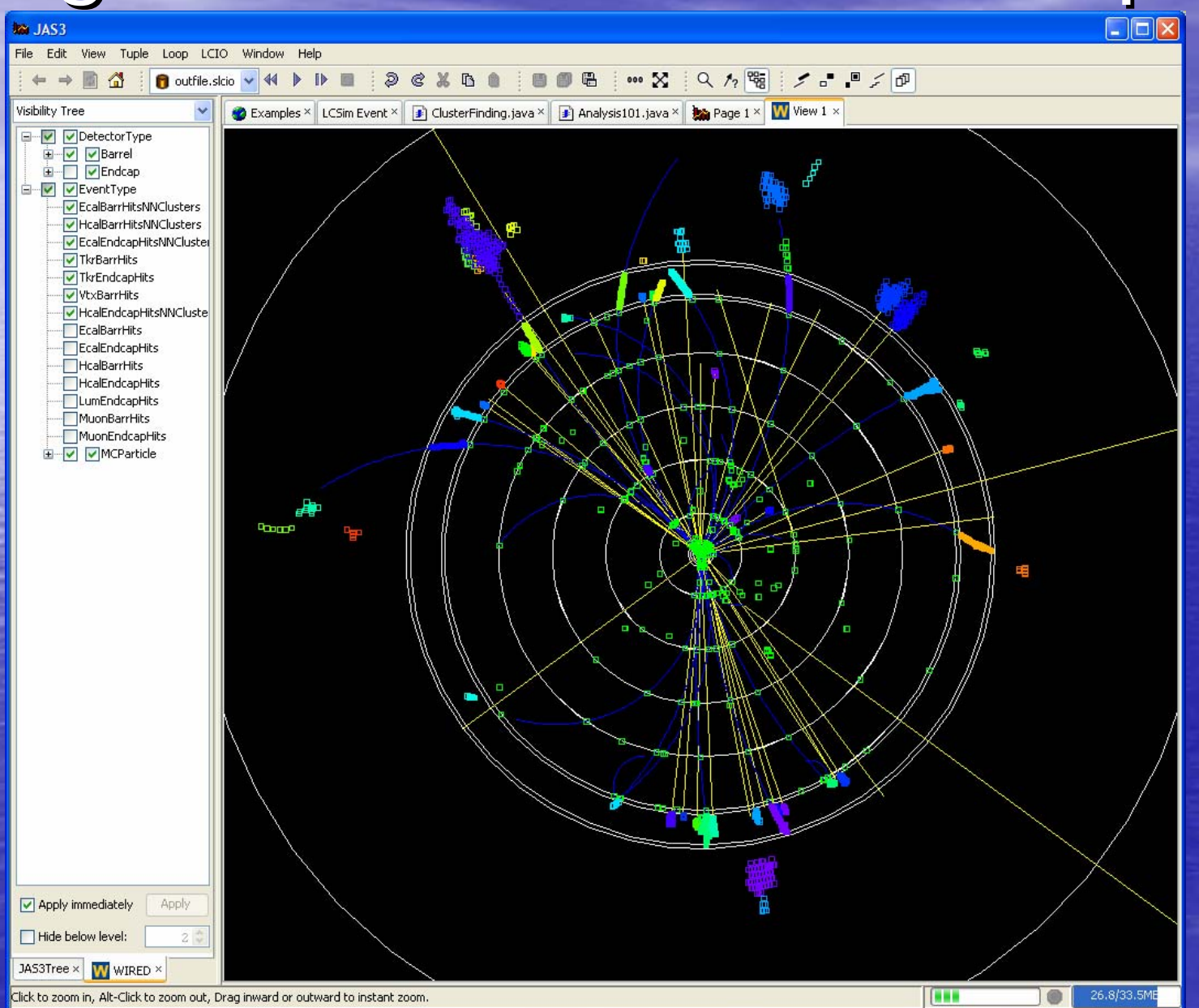

# org.lcsim Status

- Physics Utilities done
	- stdhep reader
	- $-$  3, 4-vector utilities
	- diagnostic generator
	- Jet finder, event shape utilities
- $\bullet$ Conditions framework – done
	- Ability to read detector constants from "zip" file
	- To define new detector just create new zip file and place on web
		- File is read and cached locally
	- Ability to read compact geometry file
- Driver framework done
- $\overline{P}$  Fast MC done
- $\cdot$  IO Framework done
- $\bullet$ Event Access – working, still being improved
- •Event Display interface – mostly done
- $\bullet$ • Reconstruction
	- Clustering done
	- Tracking TRF in progress, very nearly done
	- Vertex finding needs port from hep.lcd
	- Hit digitization needs port from hep.lcd
	- Swimmer, cluster analysis tools, pfa, etc. needs port from hep.lcd

## org.lcsim: To Do List

- **Improve Documentation/Tutorials**
- Continue to (work with others to) migrate reconstruction algorithms from hep.lcd
	- Strongly encourage people to work in CVS:
		- If we make changes to event access etc. we can update all code in CVS using refactoring tools
- •Remove divergences from LCIO standard
	- 100% compatible with LCIO file format, philosophy
	- Attempts to make event access easier should be merged back into LCIO standard interfaces?
	- LCIOPlugin and org.lcsim plugin should be merged
	- Look at possibility of shared geometry API with Marlin
- Test ability to interoperate with other software, e.g. slic, marlin, mokka, jupiter, brahms, lelaps, etc.
- Produce new CD, hopefully well before Snowmass meeting.

#### More Information

• org.lcsim Home Page

- [http://www.lcsim.org/software/lcsim](http://www.lcsim.org/software/lcsim/)/
- To use you can just download JAS3, and then use the JAS3 Plugin Manager to install the org.lcsim Plugin
	- [http://confluence.slac.stanford.edu/display/ilc/Installing](http://confluence.slac.stanford.edu/display/ilc/Installing+JAS3) http://confluence.slac.stanford.edu/display/ilc/Installing [+JAS3](http://confluence.slac.stanford.edu/display/ilc/Installing+JAS3)
- To add new software to the framework check out the software from CVS and build using "maven "
	- [http://confluence.slac.stanford.edu/display/ilc/Building](http://confluence.slac.stanford.edu/display/ilc/Building+org.lcsim+software) + +org.[lcsim+software](http://confluence.slac.stanford.edu/display/ilc/Building+org.lcsim+software)